# Non-Parametric Classifiers

K-NN density estimation,

Parzen Windows

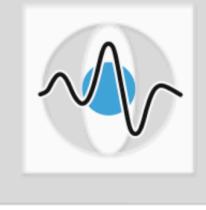

#### **Dr. Elli Angelopoulou**

Lehrstuhl für Mustererkennung (Informatik 5) Friedrich-Alexander-Universität Erlangen-Nürnberg

## Pattern Recognition Pipeline

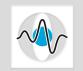

Page 2

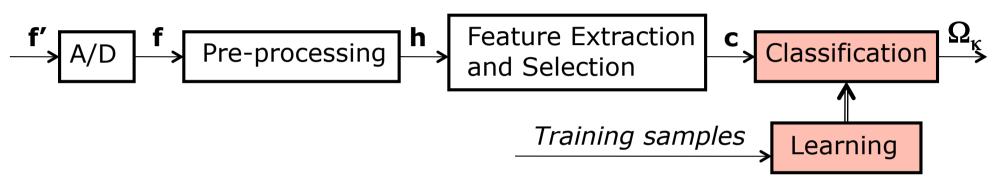

#### Classification

- Statistical classifiers
  - Bayesian classifier
  - Gaussian classifier
- Polynomial classifiers
- Non-Parametric classifiers
  - k-Nearest-Neighbor density estimation
  - Parzen windows
  - Artificial neural networks

#### **Probability Estimates**

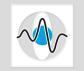

A Bayesian classifier decides for the class with the highest posterior probability.

$$\delta(\Omega_{\lambda} | \vec{c}) = \begin{cases} 1 & \text{if } \lambda = \arg\max p(\Omega_{\kappa} | \vec{c}) \\ 0 & \text{otherwise} \end{cases}$$

• We can compute which class maximizes the posterior probability by exploiting the Bayesian rule and using the prior class probability  $p(\Omega_{\kappa})$  and the class-conditional likelihood  $p(\vec{c}|\Omega_{\kappa})$ :

$$\underset{\kappa}{\operatorname{arg\,max}} p(\Omega_{\kappa} | \vec{c}) = \underset{\kappa}{\operatorname{arg\,max}} p(\Omega_{\kappa}) p(\vec{c} | \Omega_{\kappa})$$

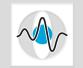

In the special case of a Gaussian classifier, there exists a parametric density function (i.e. normal distribution) that describes the class-conditional density.

$$p(\vec{c} | \Omega_{\kappa}) \approx \mathcal{M}(\vec{c}, \vec{\mu}_{\kappa}, \Sigma_{\kappa})$$

In that case one can use Maximum Likelihood Estimation to obtain values for the parameters of the probability density function (pdf): the mean  $\vec{\mu}_{\kappa}$ and the covariance  $\Sigma_{\kappa}$ .

#### Probability Estimates – General

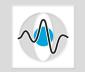

- Often, we have no information about the model of the underlying probability density function, about how the features are distributed.
- How can we obtain estimates of the posterior probability, or the class prior or the likelihood?
- We could try to approximate the distribution of the features with a more general model like a mixture of Gaussians, or we use a *non-parametric approach*.
- Non-parametric classifiers are specifically designed for handling non-parametric representations of probability densities.

#### Non-Parametric Density Estimators

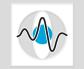

Page 6

- The various types of non-parametric classifiers differ from one another by the kind of non-parametric density estimator that they use.
- A non-parametric density estimator is the term used for describing a methodology for estimating the probability density function of a random variable from a finite sample set.
- The simplest nonparametric density estimator is the histogram estimator, where we obtain pdf estimates by computing the relative frequencies in a histogram.

#### Histogram Estimator

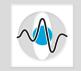

Formally, a histogram is a function g(i) that counts the number of observations that fall into each of b disjoint categories (known as bins). If N is the total number of observations then the histogram function must satisfy the following equation:

$$N = \sum_{i=1}^{\nu} g(i)$$

The graph of a histogram is merely one way to represent a histogram.
•••••

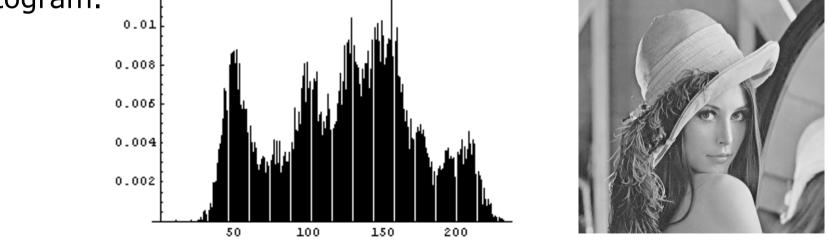

Histogram of the Lena image courtesy of J.-M. Vezien http://www.limsi.fr/Individu/vezien/trima.html

#### Histogram and Relative Frequencies

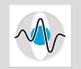

- By counting how many samples fall within each bin one can compute relative frequencies.
- For scalar features, it is straightforward to obtain relative frequency estimates. The probability that the scalar feature c<sub>1</sub> has the particular value v is:

$$p(c_1 = v) = \frac{m}{N} = \frac{\# \text{ samples in the bin of } v}{\text{total } \# \text{ samples}}$$

Estimating the probability of a particular value occurring simply involves counting.

#### A Realistic Example

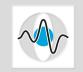

- Consider a training data set of N=10<sup>6</sup> (1 million) samples. The Compaq skin database for example is composed of 2000 images with 22.669.739 skin pixels and 149.119.846 non-skin pixels.
- Assume a 15-dimensional feature vector,  $\vec{c} \in R^{15}$ .
- Let us construct a histogram with b=10 bins in each of the 15 dimensions.
- We have a total of 10<sup>15</sup> bins.
- There are many more bins than feature vectors.
- Even in the best case scenario, where our training samples are nicely spread and we get no duplicates, we still have at least 10<sup>15</sup>-10<sup>6</sup> empty bins.

#### **Remarks on Histograms**

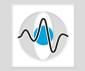

- There is no "best" number of bins.
- Methods have been developed for determining the optimal number of bins, but they generally make strong assumptions about the shape of the distribution.
- Different bin sizes can reveal different characteristics of the data.
- The appropriate bin width is typically determined via experimentation.
- In a similar manner, the end points of the bins can affect the resulting estimated density.
- Lastly, histograms, unlike pdfs are discontinuous.

#### **Region-Based Approach**

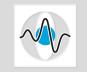

- What is the probability that a particular feature vector *c* will fall within a specific sub-volume (region), say *R*, of the feature space?
- If we knew the probability density function it would be straightforward to compute such a probability.
- The probability of observing a feature c in a specific sub-region R of the feature space (if the density function is known) is:

$$P = p(\vec{c} \in R) = \int_{R} p(\vec{c}) d\vec{c} \approx p(\vec{c}) V$$

where V is the volume of region R.

## Regions and Class-Conditional Probabilities

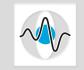

- Assume that all the features vectors that fall in region *R* are all associated with class Ω<sub>κ</sub> and that all the features vectors that belong to class Ω<sub>κ</sub> fall in region *R*.
- One can then get an estimate of the class-conditional probability for class  $\Omega_{\kappa}$  as follows:

$$p(\vec{c}|\Omega_{\kappa}) = \frac{p(\vec{c} \in R)}{V} = \frac{g(\kappa)}{NV}$$

where  $g(\kappa)$  is the number of samples in region R, i.e. in class  $\Omega_{\kappa}$ .

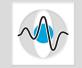

- Thus, using regions and knowing the pdf one can measure  $P = p(\vec{c} \in R)$  and when regions are associated with classes  $p(\vec{c}|\Omega_{\kappa})$ .
- Region-based density estimators provide good classconditional approximations when the volumes are infinitesimally small,  $V \rightarrow 0$ , and  $N \rightarrow \infty$ .
- Histograms can be seen as a special case of a region-based approach, where all regions have V=1.
- How do we estimate P if we don't have the pdf?
- How do we compute the size of the volume *V*?

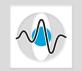

- Assume we have N training samples which are uniformly distributed.
- Using the binomial distribution we can compute the probability that K samples (out of the N) fall within the region R as:

$$P(\left|\vec{c} \in R\right| = K) = \binom{N}{K} P^{K} (1-P)^{N-K}$$

where *P* in this equation is the probability of having 1 feature vector fall in region *R*. Recall that  $P = p(\vec{c} \in R)$ and we are examining one feature at a time.

#### Relative Frequency – Mean Value

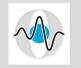

According to the binomial distribution, the expected value of K is:

$$E\{K\} = NP \Longrightarrow E\{K/N\} = P$$

- This equation indicates that when we compute the relative frequencies (i.e. how many samples fall within a region over the total number of samples), we get as a mean the P we were looking for.
- In other words from the relative frequencies we can get an unbiased estimate of P.

#### **Relative Frequency - Variance**

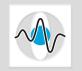

Similarly, according to the binomial distribution the variance of K is:

$$E\{(K-NP)^2\} = NP(1-P)$$

divide both sides with  $N^{2}$ 

$$\Rightarrow E\left\{\left(\frac{K}{N} - P\right)^{2}\right\} = \frac{P(1 - P)}{N}$$

- This last equation indicates that as  $N \rightarrow \infty$  the variance in relative frequencies, K/N, approaches 0.
- So relative frequencies have a mean that is approximately P and a variance that approaches 0 for an infinitely large sample set.

#### **Conclusions on Relative Frequencies**

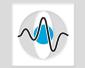

- For uniformly distributed training samples:
- 1. The expected value of relative frequencies is P.
- 2. If  $N \rightarrow \infty$ , the variance of the relative frequencies approaches 0.
- These two facts imply that the probability density function of the relative frequencies p(K/N) is sharply peaked.
- Recall that  $P = p(\vec{c} \in R)$  and that given P one can estimate the likelihood  $p(\vec{c}|\Omega_{\kappa}) = p(\vec{c} \in R)/V$ .
- Thus, one can obtain density estimates of the classconditional density by analyzing relative frequencies in different regions of feature space.

# Density Estimation from Relative Frequencies

Recall that:
$$P = p(\vec{c} \in R) = \int_{R} p(\vec{c}) d\vec{c} \approx p(\vec{c}) V$$
Thus:
$$p(\vec{c}) = \frac{P}{V}$$

We have also shown that for uniform distributions from the relative frequencies we obtain an estimate of P:

$$P = \frac{K}{N}$$

Hence, from the relative frequencies we can also get an estimate of  $p(\vec{c})$ :

$$p(\vec{c}) = \frac{\kappa}{NV}$$

#### **Remarks on Density Estimation**

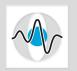

$$p(\vec{c}) = \frac{K}{NV}$$

- The larger the size of the training set *N*, the better.
- The smaller the volume V, the more accurate the estimate.
- So what is the right choice for V?
- Option 1: Use a fixed value for K and find the corresponding V from the data
- => **K-nearest-neighbor** (fix *K*, look for a *V*)
- Option 2: Use a fixed volume V and find the corresponding value of K from the data
- => kernel-based density estimation (fix V, look for a K)

#### **K-Nearest Neighbor Density Estimation**

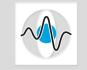

- A K-nearest neighbor classifier, assigns a feature vector  $\vec{c}_{new}$  to the class that gets the majority vote among its K nearest neighbors in feature space.
- How does this relate to  $p(\vec{c}) = K/(NV)$ ?

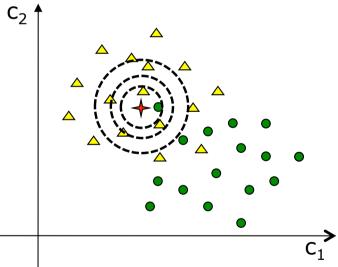

Grow a sphere centered around  $\vec{c}_{new}$ . Stop when it is big enough to hold *K* samples. The volume of the sphere is the volume *V*.

#### Density Estimation – Fixed K

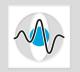

- The volume V is a function of K, V(K).
- Thus, we now have:

$$p(\vec{c}) = \frac{K}{NV(K)}$$

- Different *K* values will give different pdf estimates.
- The larger the K the smoother the pdf estimate.
- From the simplest viewpoint, a classifier that uses K-nearest neighbor density estimation, is a Knearest neighbor classifier.
- From a Bayesian viewpoint, such a classifier uses the K-nearest neighbors to obtain a posterior probability estimate.

#### K-NN Density Estimates and Bayes Classific.

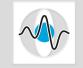

- Assume we have N training samples  $\vec{c}_1, \vec{c}_2, \dots, \vec{c}_N$ .
- Let  $N_{\kappa}$  of these N features belong to class  $\Omega_{\kappa}$ .
- Assume L disjoint classes:

$$\sum_{\kappa=1}^{L} N_{\kappa} = N$$

- Consider a sphere around  $\vec{c}$  large enough to hold K features. Then
- 1. The class conditional density is  $p(\vec{c}|\Omega_{\kappa}) = \frac{K_{\kappa}}{N V}$ where  $K_{\kappa}$  is the number of features in the sphere that belong to class  $\Omega_{\kappa}$ .
- 2. The pdf of the feature space is  $p(\vec{c}) = \frac{K}{NV}$ 3. The class prior is  $p(\Omega_{\kappa}) = \frac{N_{\kappa}}{N}$

K-NN Density Estimates and Bayes Classific.

According to the Bayesian decision rule:

$$\mathcal{L} = \operatorname*{arg\,max}_{\kappa} p(\Omega_{\kappa} | \vec{c}) = \operatorname*{arg\,max}_{\kappa} \frac{p(\Omega_{k}) p(\vec{c} | \Omega_{\kappa})}{p(\vec{c})}$$
$$= \operatorname*{arg\,max}_{\kappa} \frac{\frac{N_{k}}{N} \frac{K_{k}}{N_{k}V}}{\frac{K}{NV}}$$
$$= \operatorname*{arg\,max}_{\kappa} \frac{\frac{K_{\kappa}}{K}}{K}$$

So to maximize the posterior probability one has to maximize the ratio K<sub>κ</sub>/K. One must decide for the class that has the most samples in the sphere that includes just K features.

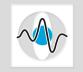

- Recall that p<sub>B</sub> is the error probability of the ideal Bayesian classifier and is the lower limit in the probability of misclassification that we can achieve.
- Let p<sub>NN</sub> be the error probability of the K-nearest neighbor classifier. Then:

$$p_B \le p_{NN} \le p_B \left(2 - \frac{K}{K - 1} p_B\right)$$

where K is the number of neighbors in the K nearest neighbor classifier.

• Furthermore, when  $K = N \rightarrow \infty$ :

$$p_{\scriptscriptstyle B} \leq p_{\scriptscriptstyle NN} \leq 2 p_{\scriptscriptstyle B}$$

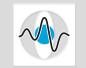

- So the K-nearest neighbor classifier, though simple has a pretty good performance.
- So why bother with other more complex classifiers?
- We need to store all the training samples and use them during each classification decision.

#### **Kernel Density Estimation**

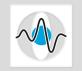

Recall that for uniformly distributed samples

$$p(\vec{c}) = \frac{K}{NV}$$

- We have already examined how we can obtain an estimate of the pdf by selecting a value for K and allowing V to vary.
- We can also fix V and allow K to vary. This is called kernel density estimation.
- Kernel density estimation is a fundamental data smoothing problem, where inferences about the population are made based on finite set of data samples.
- It is also known as the Parzen-Rosenblatt window(s) method, or just Parzen window(s).

#### Main Concept of Parzen Windows

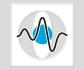

- Recall that we said that two of the problems with histograms is that the obtained estimates :
  - depend on the width of the bins
  - depend on the endpoints of bins
- Kernel density estimators, remove the dependence on the end points of the bins, by centering each of the bins (more appropriately hypecubes) at each data point.
- The width of the block can vary.
- So instead of the bins of the histogram we have hypercubes of side length h, which center around each feature vector  $\vec{c}$ .

#### Hypercube

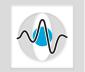

Page 28

- Our goal is to approximate  $p(\vec{c}) = \frac{K}{NV}$ , where V is the volume of a region R in which K samples exist.
- Let us assume that the region *R* we are considering is a *d*-dimensional hypercube (i.e. we are in *d*-dimensional feature space) with side length *h*.
- The volume of the hypercube is:  $V = h^d$

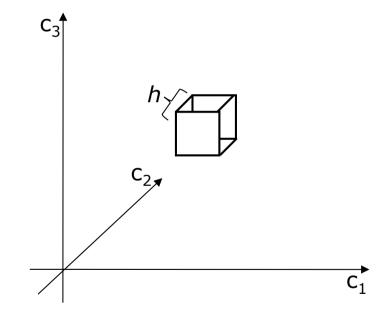

#### **Kernel Function**

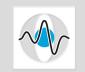

- As a first step we need to measure distances within and around the hypercube,
- Given a new feature vector  $\vec{c}$  and a training sample  $\vec{c}_i$ compute a normalized distance vector  $\vec{u}$  between them:  $\vec{u} = d(\vec{c}, \vec{c}_i)$
- The vector  $\vec{u}$  is normalized by the length of the cube.
- A kernel function can then be defined as:

$$H(\vec{u}) = \begin{cases} 1 & \text{if } |u_j| < \frac{1}{2} & \text{for } j = 1, 2, \dots, d \\ 0 & \text{otherwise} \end{cases}$$

This uniform kernel function returns 1 if the sample is inside the hypercube of length 1 and 0 otherwise.

#### Page 30

# Use of the Hypercube and Kernel Function

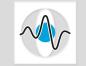

An equivalent way of defining the uniform kernel function is:

$$H\left(\frac{\|\vec{c} - \vec{c}_i\|}{h}\right) = \begin{cases} 1 & \text{if } \|\vec{c} - \vec{c}_i\| < \binom{h}{2} \\ 0 & \text{otherwise} \end{cases}$$

- Use: Given a new feature vector  $\vec{c}$ , we center the hypercube at  $\vec{c}$  and examine how many of the feature vectors in our training set fall inside the hypercube.
- The number of features that fall in a hypercube around  $\vec{c}$  is:  $K = \sum_{i=1}^{N} H(\|\vec{c} - \vec{c}_i\|/h)$

Hypercubes in Feature Space

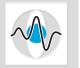

Page 31

- Hypercubes can overlap.
- It depends on the data.

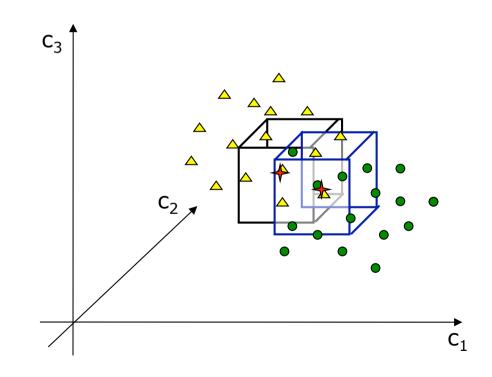

#### Page 32

- **Density Estimation Using Kernel Functions**
- Our goal is to estimate  $p(\vec{c}) = \frac{K}{NV}$ .
- We know N, the number of our training samples.

• We know 
$$V$$
,  $V = h^d$ .

We can use the kernel function to compute K:

$$K = \sum_{i=1}^{N} H\left(\left\|\vec{c} - \vec{c}_i\right\|/h\right)$$

Thus, we can estimate the pdf as follows:

$$p(\vec{c}) = \frac{\sum_{i=1}^{N} H(\|\vec{c} - \vec{c}_i\|/h)}{Nh^d}$$

#### **Kernel Functions**

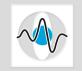

- Like the histogram, the uniform kernel function also has discontinuities.
- Thus, in practice other kernel functions are used that result in a smoother estimated density.
- For example, a Gaussian (a.k.a. normal) kernel is commonly used:

$$H\left(\frac{\|\vec{c} - \vec{c}_i\|}{h}\right) = \frac{1}{\sqrt{2\pi}} e^{-\frac{(\|\vec{c} - \vec{c}_i\|/h)^2}{2}}$$

Another widely used kernel is the biweight or quartic:  $H\left(\frac{\|\vec{c} - \vec{c}_i\|}{h}\right) = \begin{cases} \frac{15}{16} \left(1 - \left(\|\vec{c} - \vec{c}_i\|/h\right)^2\right)^2 & \text{if } \left(\|\vec{c} - \vec{c}_i\|/h\right) < 1 \\ 0 & \text{otherwise} \end{cases}$ 

#### Page 34

#### **Plots of Different Kernel Functions**

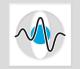

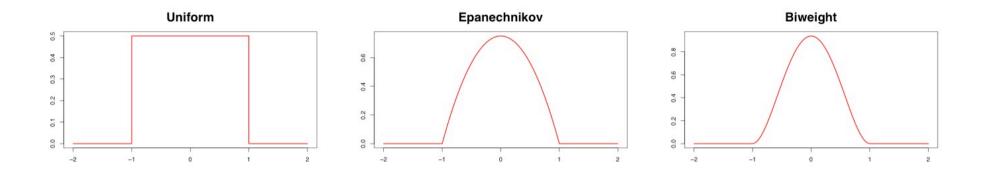

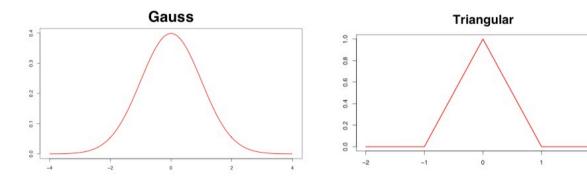

#### Page 35

#### Density Estimation – Parzen Windows

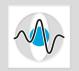

- The number of samples K, that fall inside the hypercube is a function of K(V).
- Thus, for Parzen windows we have:

$$p(\vec{c}) = \frac{K(V)}{NV}$$

- Different hypercube sizes values will give different pdf estimates.
- A feature vector  $\vec{c}_{new}$  will be recognized as belonging to the class that gets the majority vote in the hypercube centered at  $\vec{c}_{new}$ .
- Parzen windows are a general tool for estimating probability density functions from discrete samples.

#### Remarks on Kernel Density Estimation

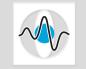

- Computing K using a kernel function involves all samples in the training set. Thus, obtaining a pdf estimate can become a costly operation, especially as N becomes very very large (a desirable property).
- Kernel based density estimation is basically a superposition of (smeared) hypercubes.
- The bins are not predefined (as in the case of histograms), but depend on data.
- As in K-nearest neighbor the entire training data must be available at classification time.
- As in histogram the width of the bins can affect the resulting pdf estimates.

#### Hypecube Size

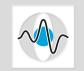

The width of the hypercube h directly controls the smoothness of the resulting pdf.

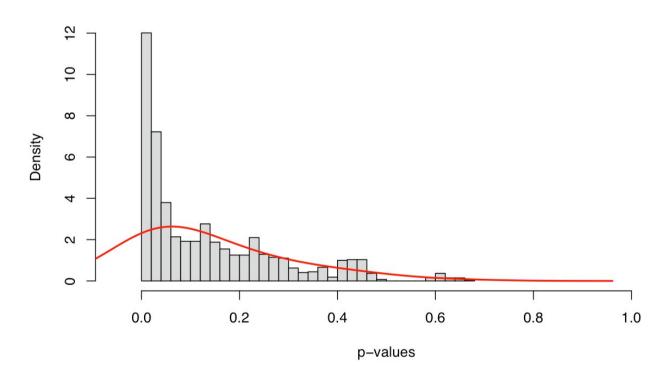

A low h, in this case h=0.1 can result in underfitting or oversmoothing.

#### Hypecube Size - oversmoothing

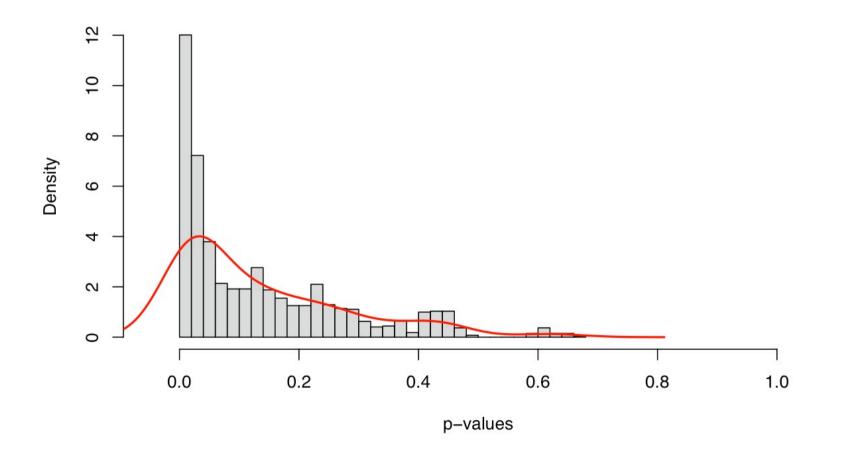

As h decreases, in this case h=0.05 the amount of smoothing decreases.

# Hypecube Size – reasonable smoothing $\left[ \begin{array}{c} & & \\ & & \\ & & \\ & & \\ & & \\ & & \\ & & \\ & & \\ & & \\ & & \\ & & \\ & & \\ \end{array} \right]$

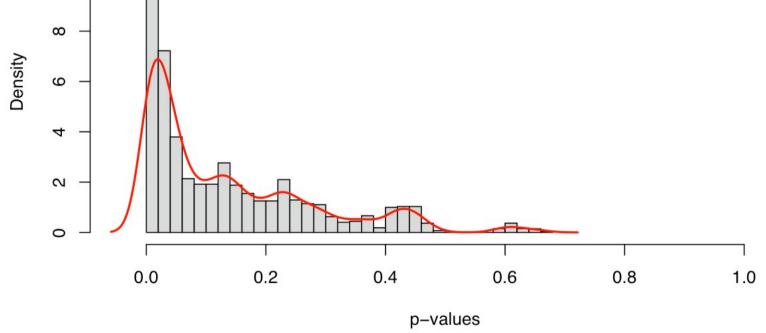

As h decreases further, in this case h=0.02 the approximation better captures the attributes of the sample data. Hypecube Size – overfitting

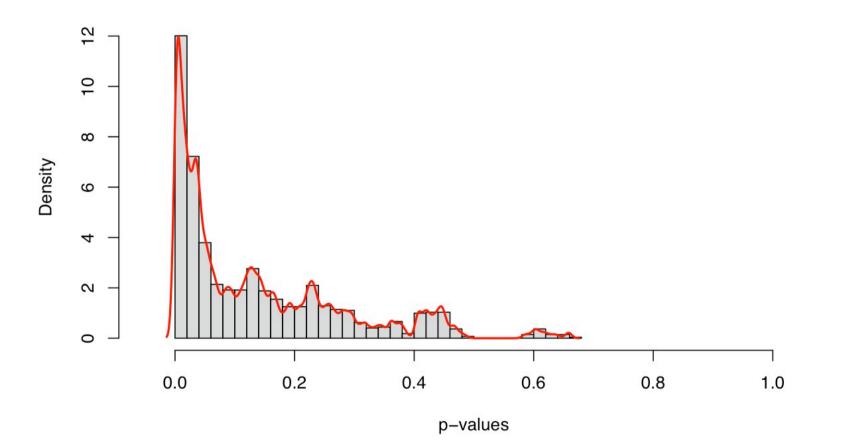

As h decreases even further, in this case h=0.005 the approximation ends up overfitting the sample data.

Page 40

#### References

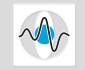

Page 41

 The kernel density estimation plots and the effect of the hypecube width are adapted from the presentation of S. Scheid, "Introduction to Kernel Smoothing", <u>http://compdiag.molgen.mpg.de/docs/talk\_05\_01\_04\_stefanie.pdf</u>